РАСПИСАНИЕ ЗАНЯТИЙ ДЛЯ 8B класса

|         | урок | время     | Способ           | предмет     | Тема урока (занятия)                           | Pecypc                      | Домашнее задание |
|---------|------|-----------|------------------|-------------|------------------------------------------------|-----------------------------|------------------|
|         |      | 9.00-9.30 | С использованием | Информатика | Различные варианты                             | Подключитесь к работе<br>1. | Выучить §3.5.4   |
| 12.05   |      |           | <b>ЭОР</b>       |             | программирования<br>циклического<br>алгоритма. | в Вайбере и начните         |                  |
|         |      |           |                  |             |                                                | работать с классом. В ходе  |                  |
|         |      |           |                  |             |                                                | работы над темой            |                  |
|         |      |           |                  |             |                                                | задавайте вопросы           |                  |
|         |      |           |                  |             |                                                | учителю.                    |                  |
|         |      |           |                  |             |                                                | 2.<br>Рассмотрите           |                  |
|         |      |           |                  |             |                                                | презентацию,                |                  |
|         |      |           |                  |             |                                                | демонстрируемую             |                  |
|         |      |           |                  |             |                                                | учителем, внимательно       |                  |
|         |      |           |                  |             |                                                | слушайте объяснение. По     |                  |
|         |      |           |                  |             |                                                | ходу объяснения ответьте    |                  |
|         |      |           |                  |             |                                                | на следующие вопросы:       |                  |
|         |      |           |                  |             |                                                | - Запишите на языке         |                  |
| Вторник |      |           |                  |             |                                                | Паскаль блок-схему и        |                  |
|         |      |           |                  |             |                                                | программу. Организуем       |                  |
|         |      |           |                  |             |                                                | ввод целых чисел и подсчёт  |                  |
|         |      |           |                  |             |                                                | количества введённых        |                  |
|         |      |           |                  |             |                                                | положительных и             |                  |
|         |      |           |                  |             |                                                | отрицательных чисел. Ввод   |                  |
|         |      |           |                  |             |                                                | должен осуществляться до    |                  |
|         |      |           |                  |             |                                                | тех пор, пока не будет      |                  |
|         |      |           |                  |             |                                                | введён ноль.                |                  |
|         |      |           |                  |             |                                                | 1 способ составить          |                  |
|         |      |           |                  |             |                                                | программу с помощью         |                  |
|         |      |           |                  |             |                                                | оператора repeat.           |                  |
|         |      |           |                  |             |                                                | 1 способ составить          |                  |
|         |      |           |                  |             |                                                | программу с помощью         |                  |
|         |      |           |                  |             |                                                | оператора while.            |                  |
|         |      |           |                  |             |                                                | - Проверку правильности     |                  |

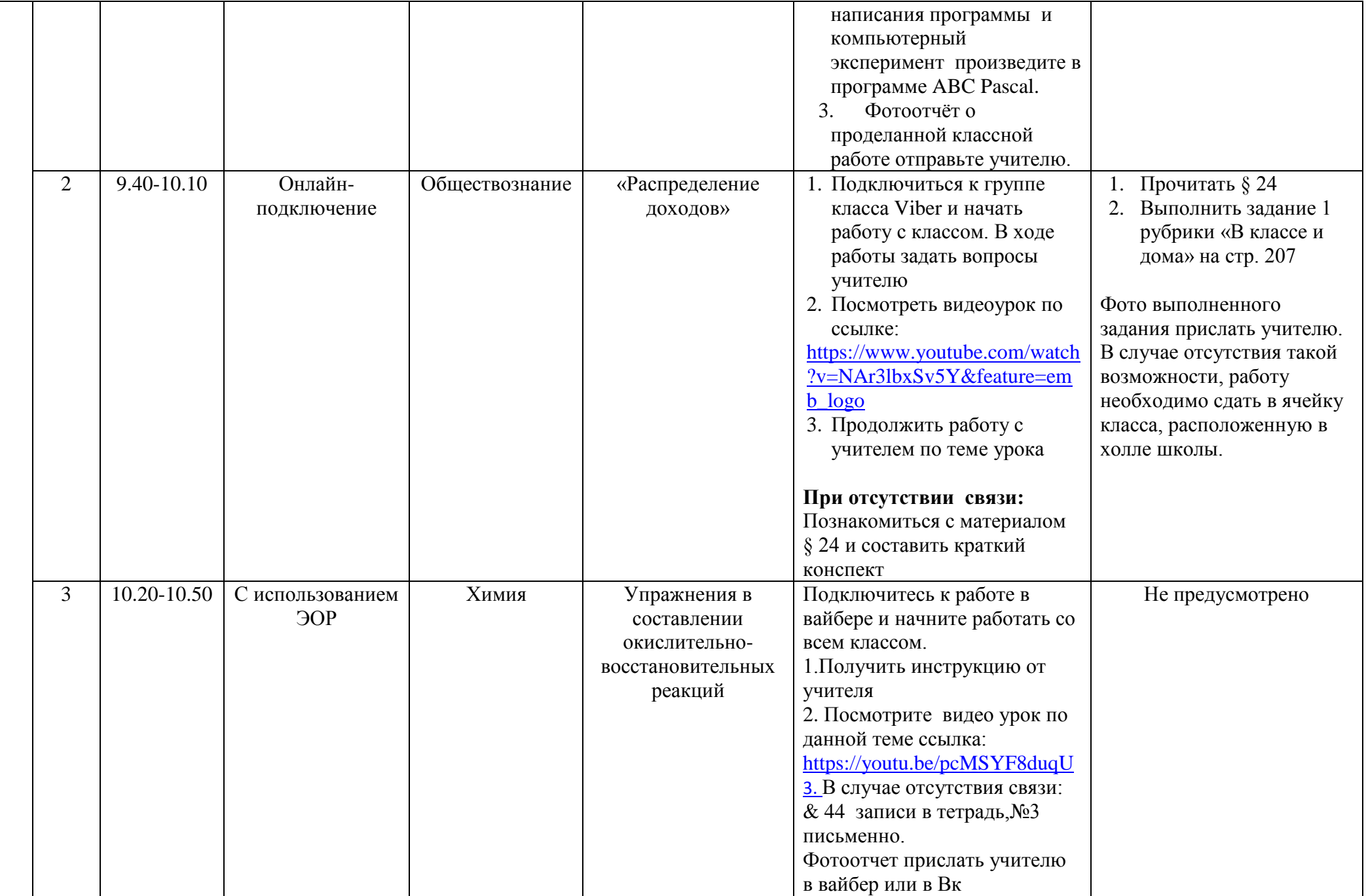

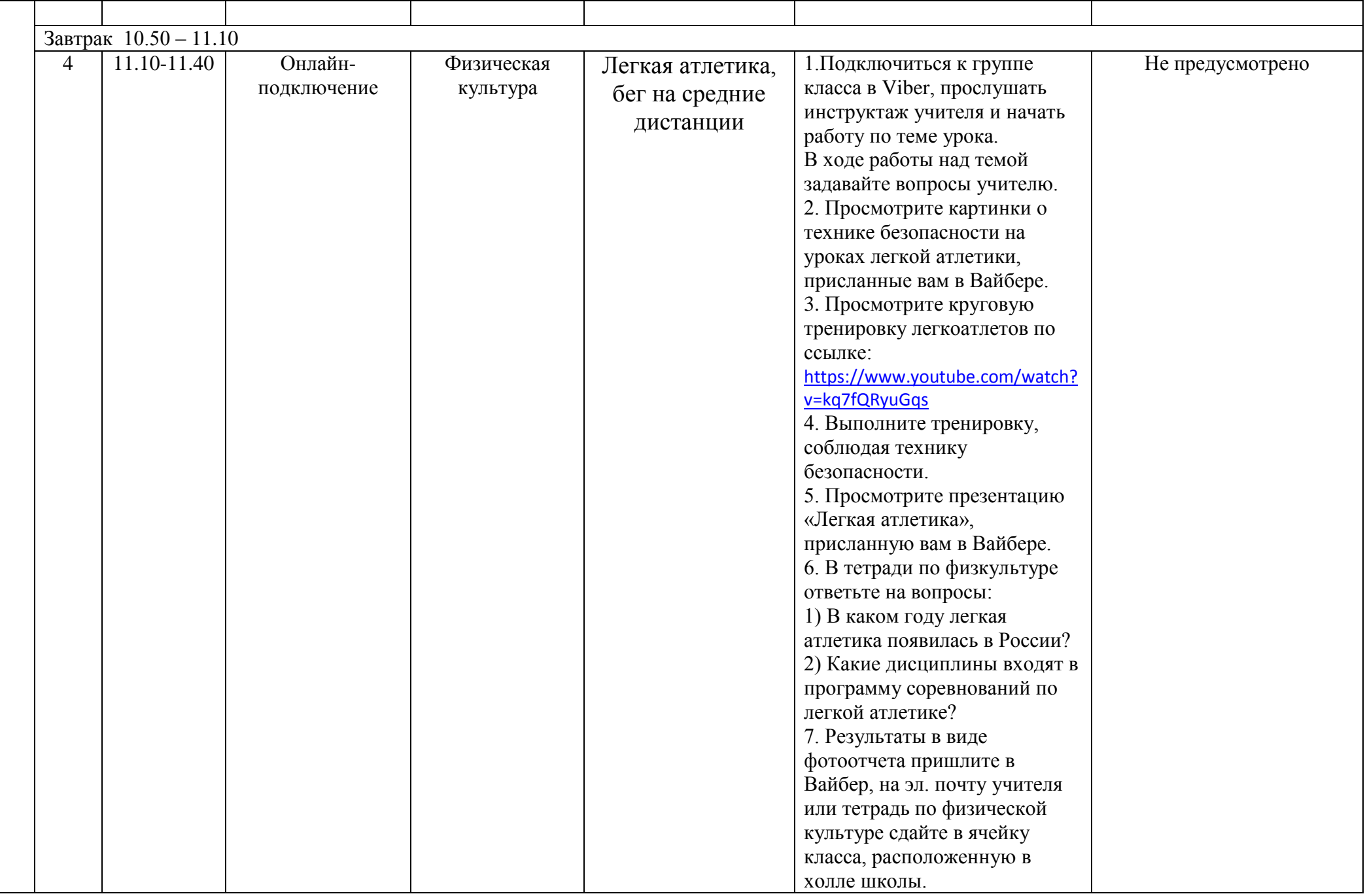

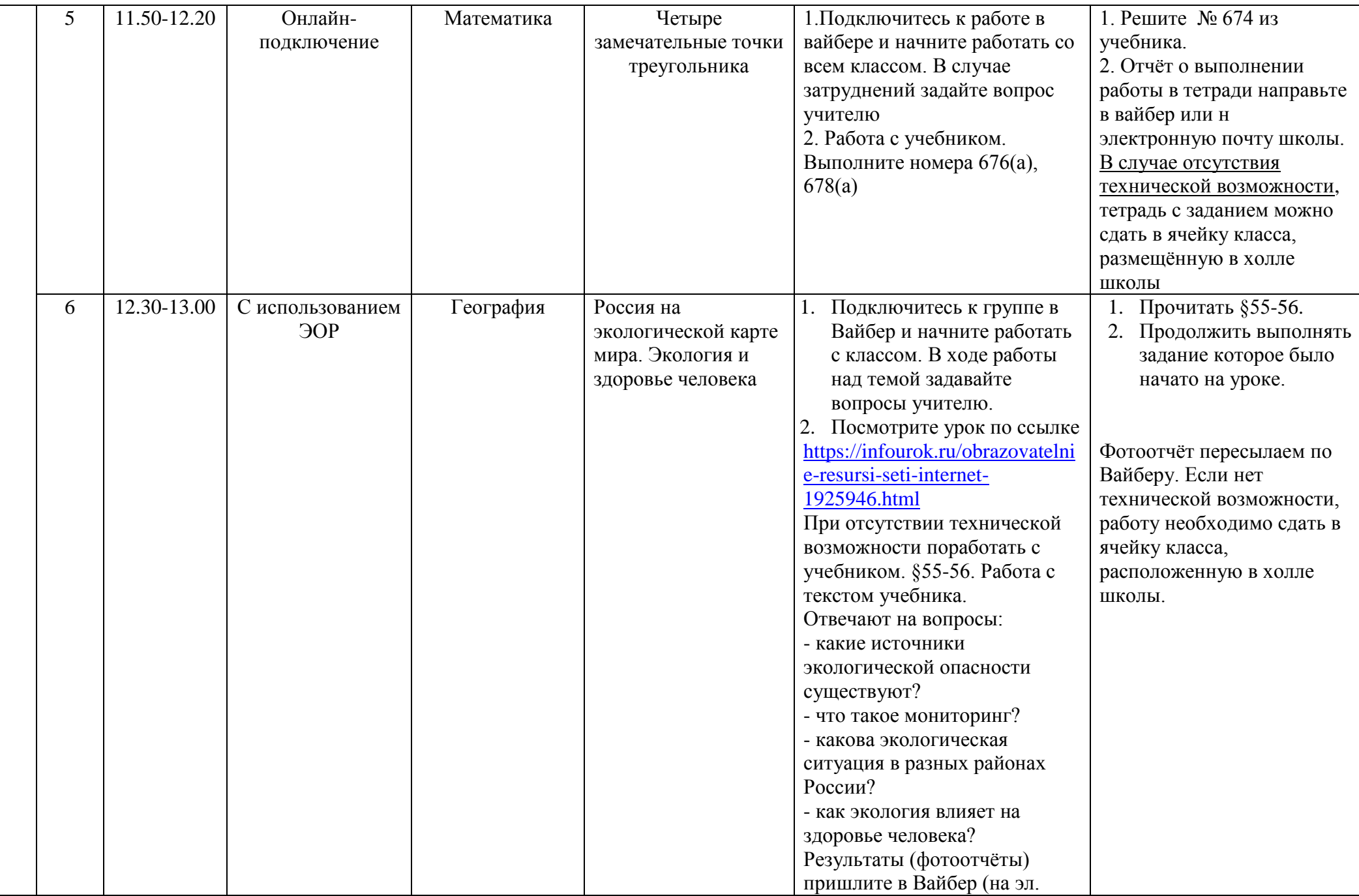

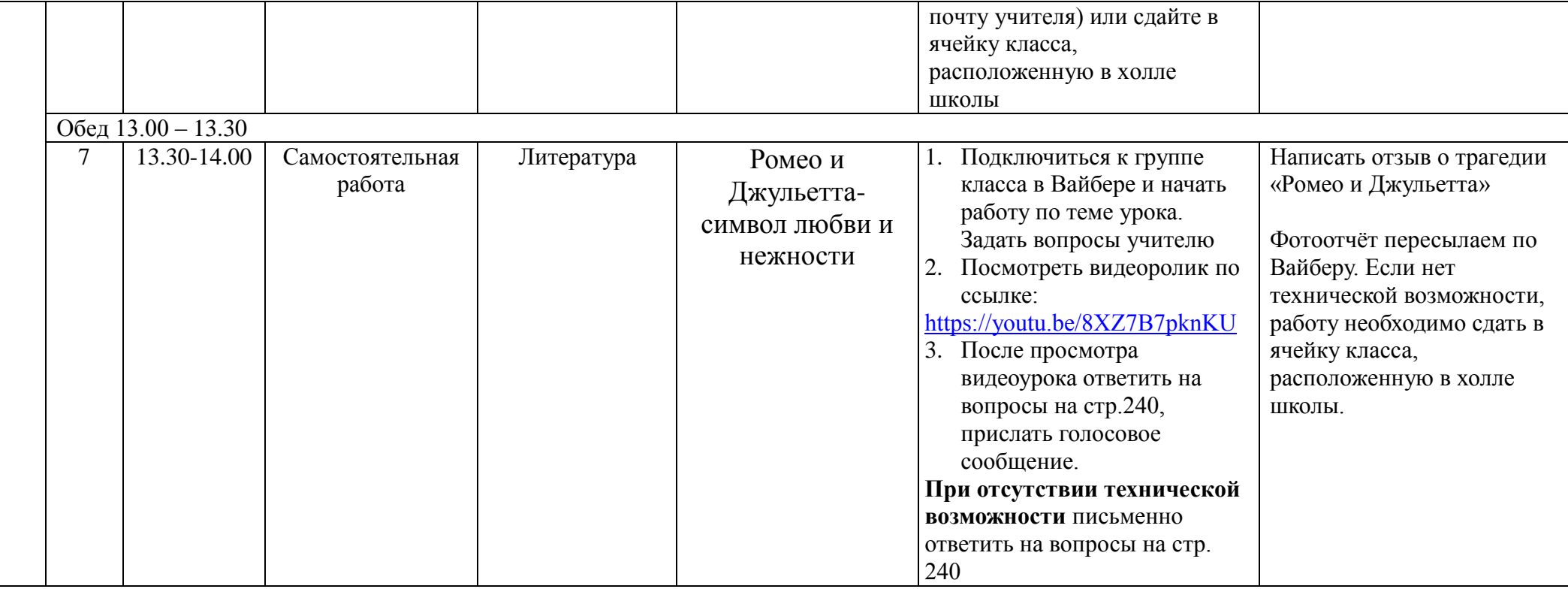